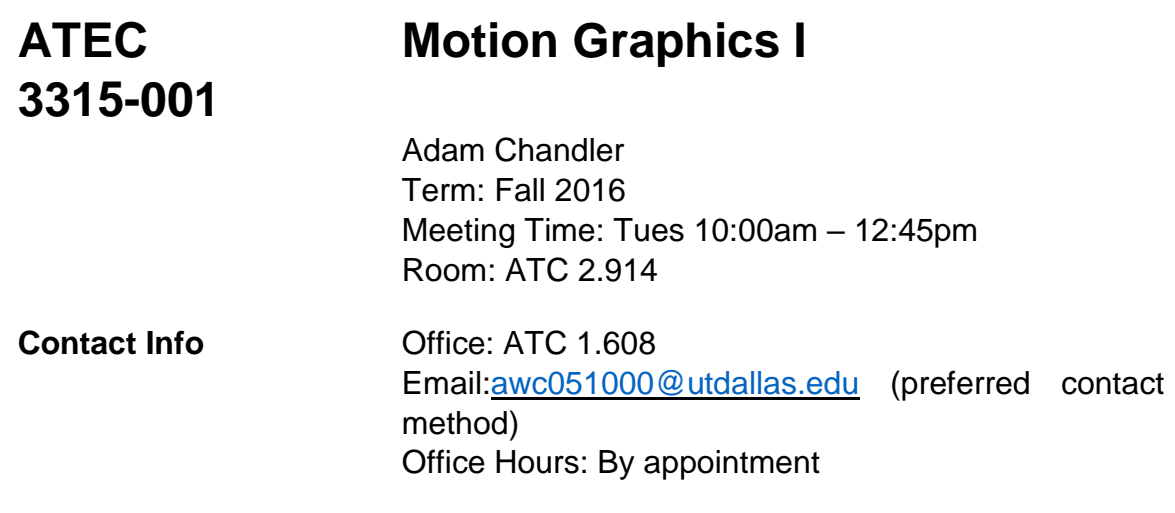

## **Course Description:**

This course is an introduction to the concepts, tools and techniques used in motion graphic design. You will work with image, text, audio, and movement to create dynamic communication pieces. Projects will be completed using Adobe Photoshop and Adobe After Effects.

## **Course Pre-requisites, Co-requisites, and/or Other Restrictions:**

ATEC 2382 – Computer Imaging I

## **Course Structure:**

Class sessions will consist of lectures, demonstrations, critiques, and class discussions focusing on assignments. The class format will take on a variety of styles as the subject dictates, and examples will be presented for discussion in lectures, videos and demonstrations. Attendance is required and you are expected to be participating and working in each and every class. You are encouraged to collaborate in solving difficult technical and conceptual problems that are a part of each project.

#### **Student Learning Objectives/Outcomes:**

Through the successful completion of this course you will:

- Establish an understanding of the principles of motion graphics and how movement can enhance the meaning of a communicated message.
- Establish an understanding of the principles of animation and how timing can give meaning to motion.
- Learn and practice **software-independent** animation skills
- Develop a new set of vocabulary of terms and concepts related to the creation and manipulation of computer graphics
- Continue to develop the ability to offer informed and constructive, technical and aesthetic critiques of the work of your peers and of yourself
- Develop a practical understanding of the specific computers and software used in the course

## **Required Textbooks & Materials:**

In lieu of a regular textbook, you will be required to subscribe to the online video tutorial service, Lynda.com, for the first 2 months of the semester. Total cost for the 2-month subscription will be approximately \$50.00. Homework assignments and quizzes will be based in part on material from the online video tutorials.

The following books are recommended, but not required:

*Motion Graphic Design: Applied History and Aesthetics* by Jon Krasner, ISBN 978-0-240- 80989-2

#### Pen/Pencil Lined Notepad and writing utensil Portable Computer Storage Device – example: flash drive, external hard drive Headphones or earbuds with 1/8<sup>th</sup> inch stereo plug

## **Course Materials:**

Assignments and all other electronic documents related to the course will be posted at regular periods on UTDallas' storage service located at **Box.com**. You should check regularly for updates to assignments and homework exercise files. The eLearning website will be used for special class announcements and posting of grades only. All student assignments, including homework, should be placed in the class dropbox at Box.com.

## **Grading Policy:**

You must demonstrate satisfactory achievement of course objectives through fulfillment of course assignments and by contributing to class discussions and critiques. Course assignments will require you to use software and equipment available at the ATEC computer labs. Course evaluation will be based upon the following.

## **Points Required for Grade:**

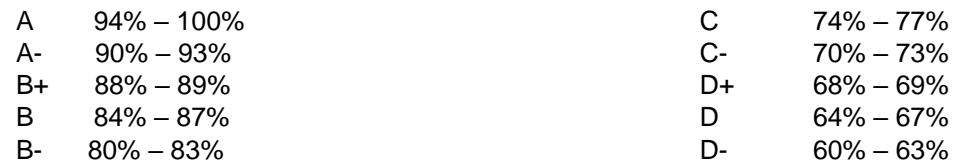

## **Assignment Point Values:**

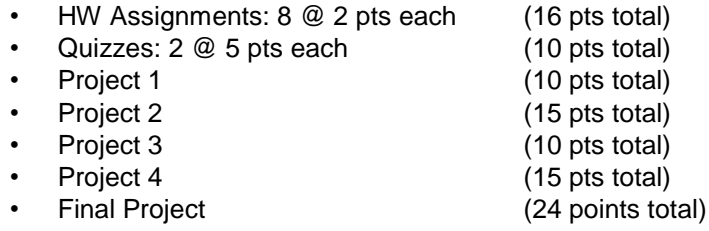

#### **Total: 100 points**

#### **Homework Assignments:**

Homework assignments will be assigned for most classes, as shown in the Class Schedule. Most assignments will consist of watching video tutorials from the Lynda.com web site and completing example projects. Assignments will be due the class immediately following the one in which they are assigned and all necessary file submitted to the class drop box.

#### **Make-up Quizzes:**

Makeup quizzes are available only to students who have a legitimate excuse for missing a quiz, such as illness, scheduled job interview out of town, athletic team event out of town, death in the immediate family, etc. If you know in advance that you must miss a quiz, give a written notice to the instructor in advance, and bring documentation to support your anticipated absence. If you miss a quiz unexpectedly because of last minute illness or accident, submit a note to the instructor when you return to campus (or as e-mail attachment if you will be away for some time) with documentation of your situation.

#### **Class Attendance:**

This course heavily depends on in-class demonstration and lectures. Students who fail to attend class regularly are inviting scholastic difficulty. If a student has more than three absences **for any reason** (excused, unexcused, etc.) a full letter grade will be dropped from their final grade. Additional absences (beyond 4) will result in a full letter reduction each. Regular and punctual class attendance is expected therefore tardiness will be counted as an absence.

#### **Late Assignments:**

Adherence to deadlines is expected, and late assignments are not accepted. It is therefore your individual responsibility to keep track of the goals and deadlines and to present the work to the class and instructor on the specified dates.

## **Class Participation and Classroom Citizenship:**

- Cell phones must be powered off during class hours.
- Do not talk when others (the instructor, guests, and fellow students) are talking.
- You will not use the computers for personal reasons (e.g, check personal email, surf web) during class time.
- Participate in critique sessions and class discussions. You can learn a great deal from critique on other students' work as well on yours.

While the instructor or a guest is lecturing or demonstrating, you should be listening to the lecture or observing the demonstration, *and taking notes*. Not paying attention to lectures or demonstrations will affect your grade directly or indirectly.

## **Projects will be graded on:**

- (1) Artistry and Aesthetic
- (2) Completeness of Assignment Goals and Guidelines
- (3) Innovation and Improvement

#### **University Policies and Procedures may be reviewed at:**

http://provost.utdallas.edu/syllabus-policies/

**These descriptions and time lines are subject to change at the discretion of the Instructor.**

**These descriptions and timelines are subject to change at the discretion of the Instructor; all changes will be provided to students in writing.**

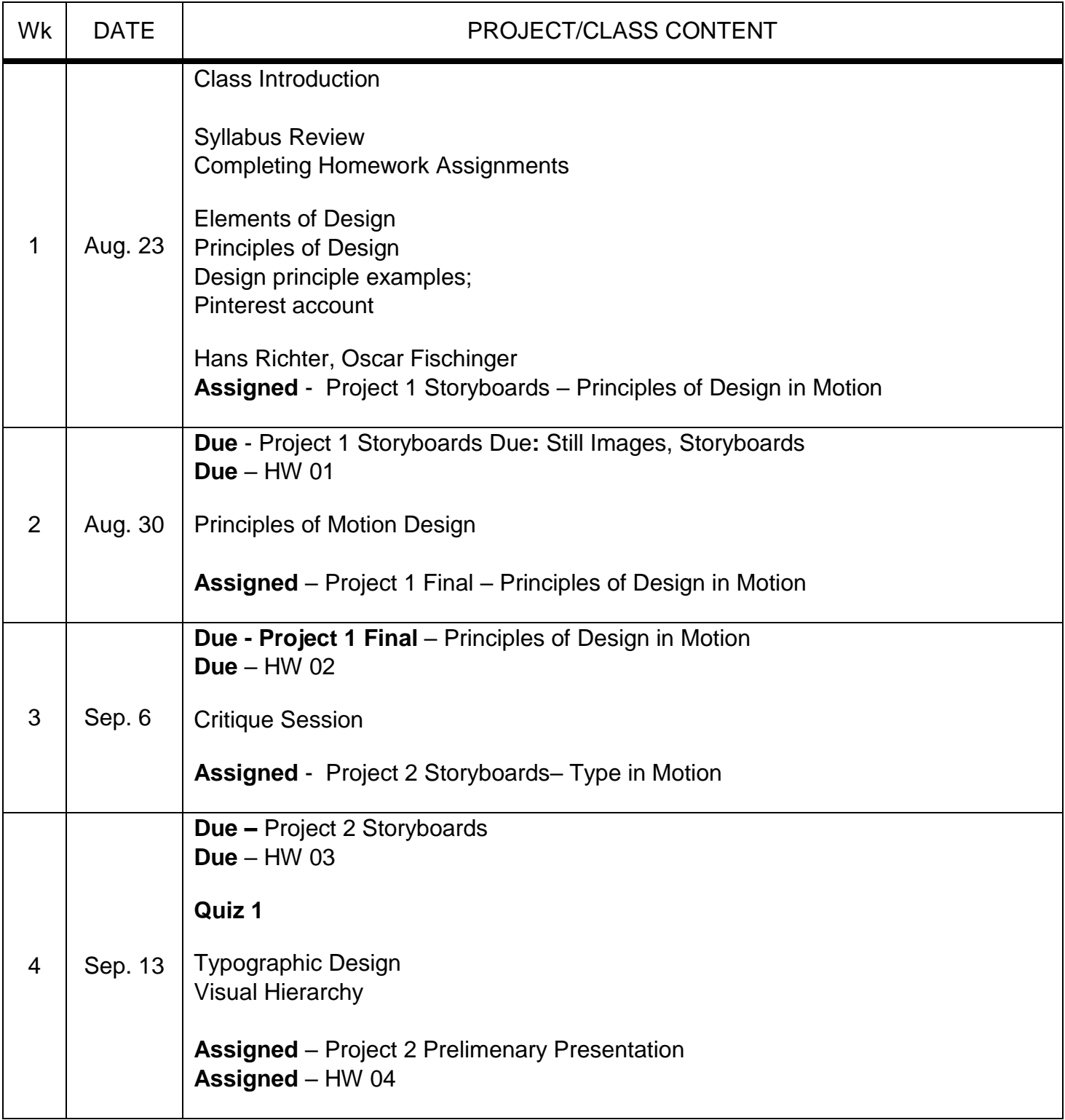

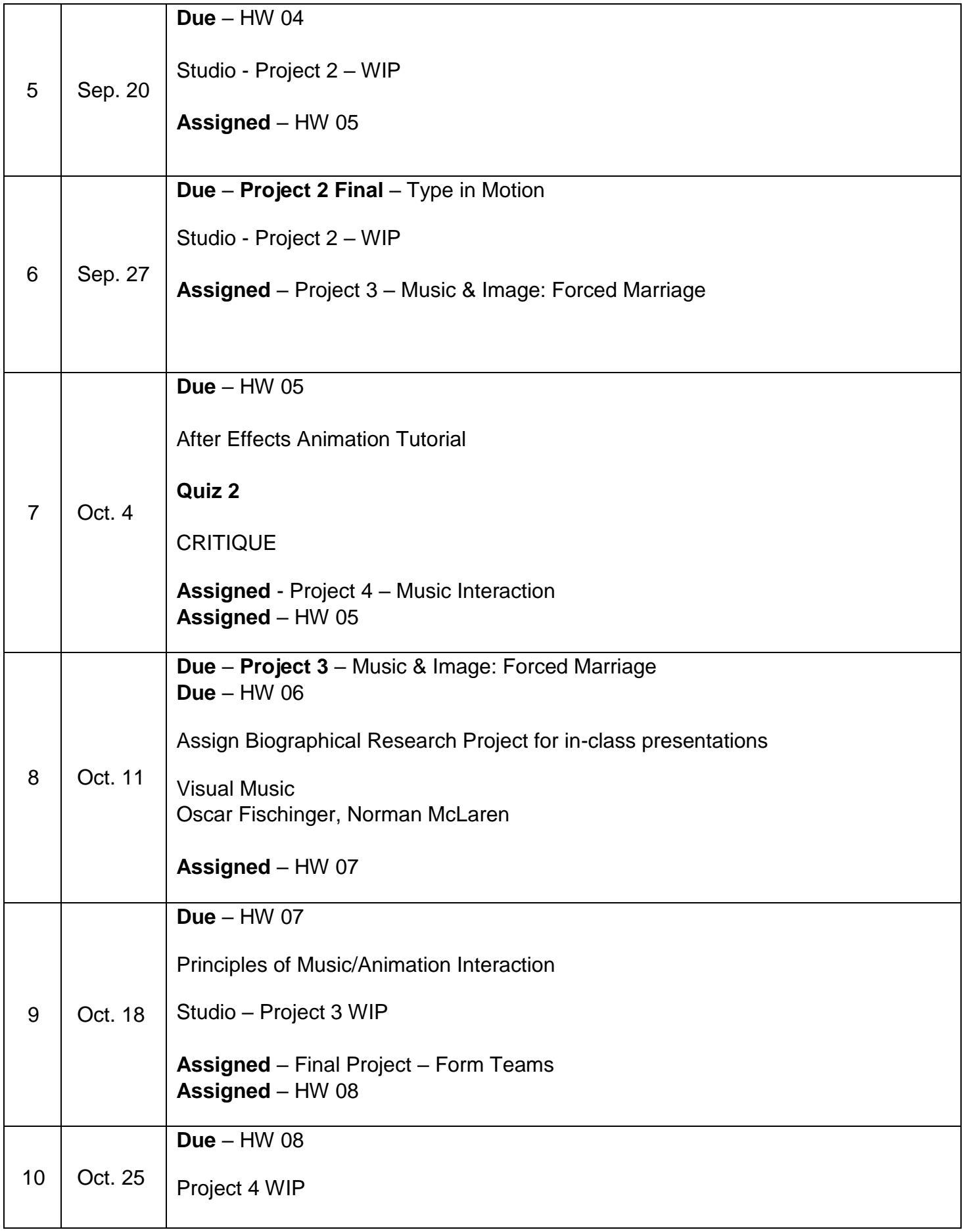

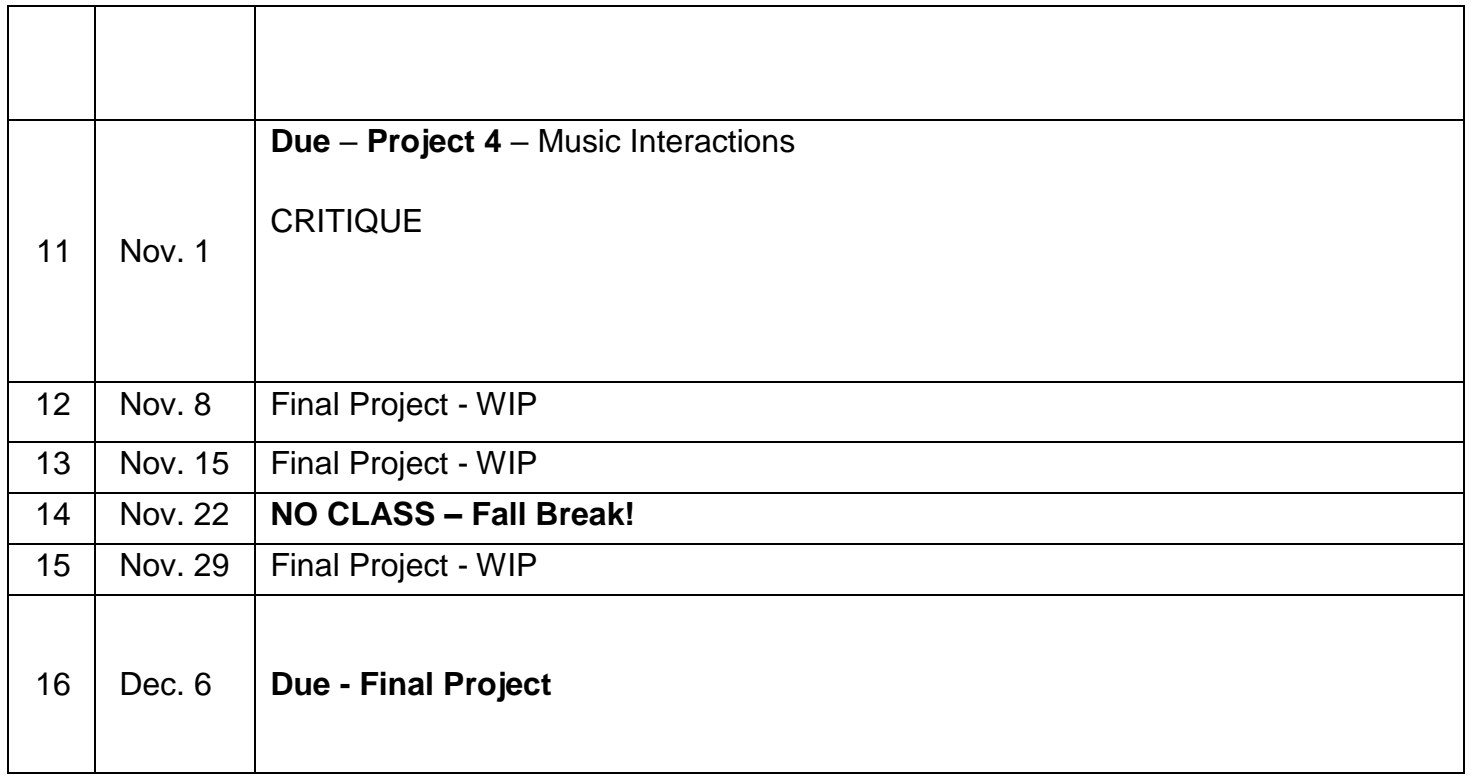

## **These descriptions and timelines are subject to change at the discretion of the instructor.**

## **Homework Assignment Specifics**

When completing the homework assignments on Lynda.com you should work through all of the video tutorials listed under each of chapters listed below. Then you should render out a Quicktime movie for the specific exercises indicated below to be turned in as shown in blue text. There will usually be at least 2 videos to render and turn in for each homework assignment, but you are not required to render out a video for every single tutorial that you watch.

# HW 01: Lynda.com

After Effects CS5 Essential Training

- 1. Introduction
- 2. Introductory Project
- 3. Getting Started with AE
- 4. Learning to Animate
- 19. Rendering and Compression

- turn in a Quicktime video (rendered using H.264 codec) of the Exploring California project from Chapter 4

## Introduction to Graphic Design

1. Core Concepts

HW 02: Lynda.com

# After Effects CS5 Essential Training

- 15. Intermediate Animation
	- turn in from "Easing keyframes" Exploring California
	- turn in from "About the graph editor" the red bouncing ball
- 20. Integration

After Effects: Principles of Motion Graphics

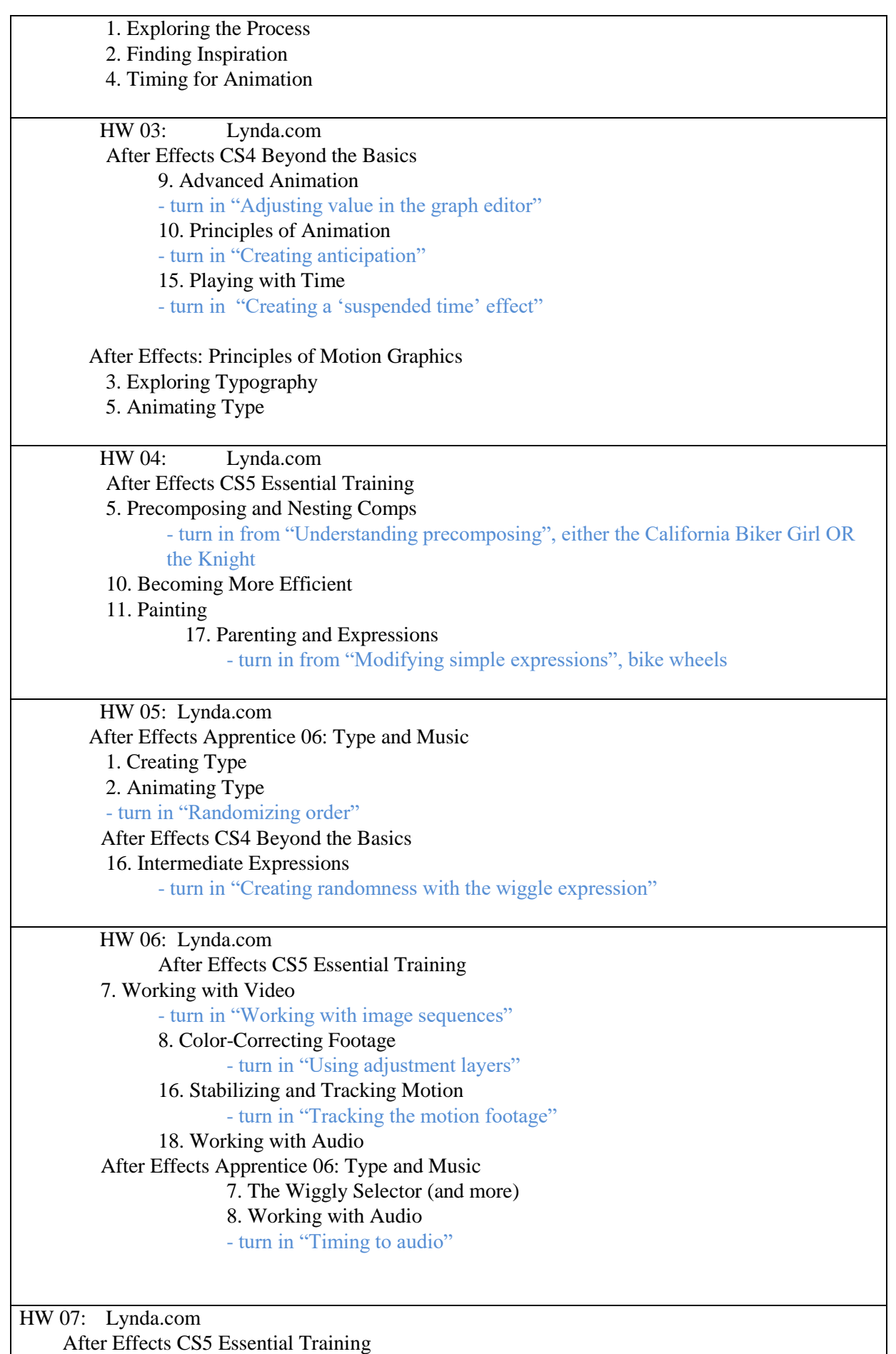

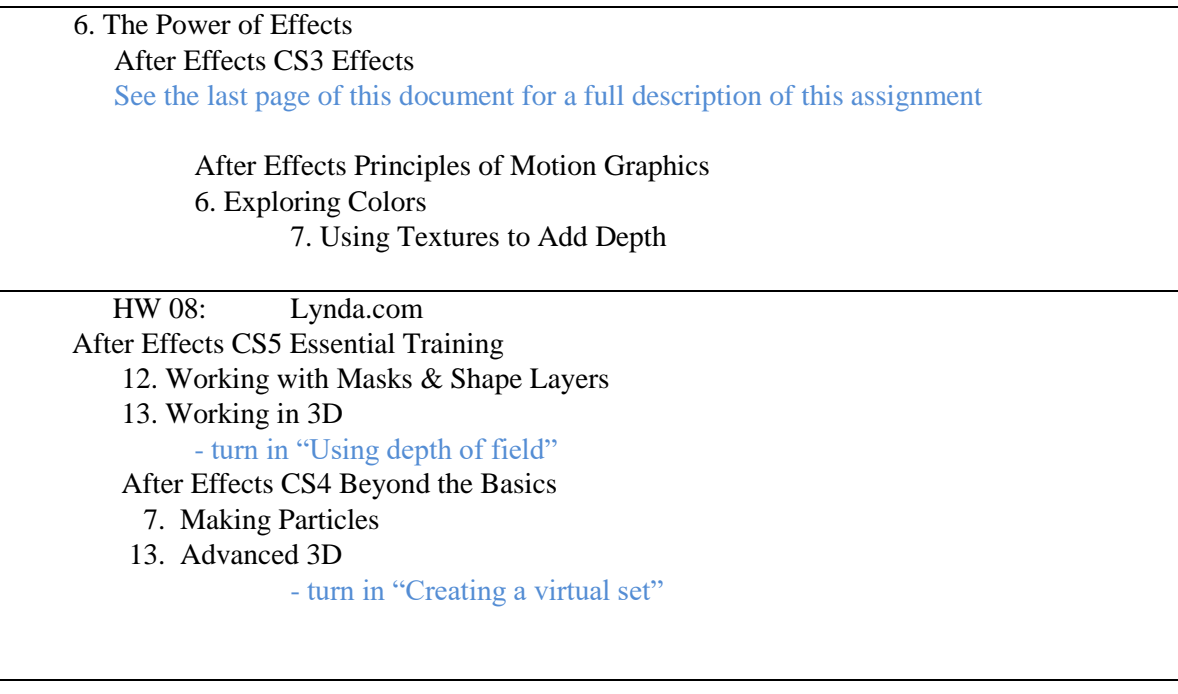

Homework Assignment 7 Details:

## Watch the following individual video lessons from the

- *After Effects CS3: Effects* course on Lynda.com
	- o Chapter 1 Introduction
		- All 4 video lessons
	- $\circ$  Chapter 4 Blur & Sharpen Effects
		- "About Blur & Sharpen effects" lesson
	- o Chapter 7 Distort Effects
		- **"** "About Distort effects" lesson
	- o Chapter 9 Generate Effects
		- "About Generate effects" lesson
	- o Chapter 15 Simulation Effects
		- **"** "About Simulation effects" lesson
	- o One Chapter of your choosing
		- **"** "About 'chapter name' effects" lesson
- For each of the chapters above (excluding Ch. 1) select **two** additional video lessons to watch. For example: in chapter 4 you might select to view "Directional Blur effect" and "Smart Blur effect" and in chapter 7, "Mirror effect" and "Ripple effect", etc.
- For each additional video lesson that you watch, you will create and render a Quicktime movie to be turned in. You may use the Lynda.com exercise files included on the server for your demonstration file if you want, or you can create your own example file.
- Save each example file, naming it with your lastName\_, the chapter number and some other descriptive name indicating which effect is being shown. For example: farrar\_ch4\_directionalBlur.aep
- Post all 10 Quicktime movies into a single folder (lastName\_homework7) in the appropriate box.com folder by the due date.